**Chapter #1** 

## **EEE 8007**

# **Digital Control**

- **State Space Representation of Discrete Time Control Systems**
- **State Feedback**
- **Discrete Linear Quadratic Regulator (LQR)**
- **Closed Loop Estimators**

## **State Space Representation of Discrete Time Control Systems**

Most controllers are digital, hence we need to transform the continuous systems to discrete.

Many methods for that

- 1) First Order Hold (exists in Matlab)
- 2) Tustin's Bilinear Method (exists in Matlab)
- 3) Bilinear with pre-warping (exists in Matlab)
- 4) Zero pole matched (exists in Matlab)
- 5) Impulse (exists in Matlab)
- 6) Forward where  $\Phi$ =I+AT,  $\Gamma$ =BT
- 7) Backward where  $\Phi = (I AT)^{-1}BT$ ,  $\Gamma = C(I AT)^{-1}$ ,  $C = C(I AT)^{-1}$ ,  $D = D + (I AT)^{-1}$  $AT)^{-1}BT$

Forward:

$$
\mathbf{\dot{X}}(kT) = \frac{\mathbf{X}((k+1)T) - \mathbf{X}(kT)}{(k+1)T - kT} = \frac{\mathbf{X}((k+1)T) - \mathbf{X}(kT)}{T}
$$

Hence  $\frac{\mathbf{X}((k+1)T) - \mathbf{X}(kT)}{T} = f(\mathbf{X}(kT), \mathbf{U}(kT), kT)$ *T*  $\frac{\mathbf{X}((k+1)T) - \mathbf{X}(k)T}{T} = f(\mathbf{X}(k) \mathbf{U}(k), \mathbf{U}(k))$ 

or 
$$
\mathbf{X}((k+1)T) = Tf(\mathbf{X}(kT), \mathbf{U}(kT), kT) + \mathbf{X}(kT)
$$
 or  
\n $\mathbf{X}((k+1)T) = g(\mathbf{X}(kT), \mathbf{U}(kT), kT)$ 

Hence, for time-varying (linear or not) discrete time systems the state space representation is:

 $\mathbf{X}(k+1) = f(\mathbf{X}(k), \mathbf{U}(k), k)$  $\mathbf{Y}(k) = g(\mathbf{X}(k), \mathbf{U}(k), k)$ 

If the system is linear and there is no direct coupling between the input and the output then:

 $Y(k) = C(k)X(k)$  $\mathbf{X}(k+1) = \mathbf{\Phi}(k)\mathbf{X}(k) + \mathbf{\Gamma}(k)\mathbf{U}(k)$ 

And for LTI systems:

 $Y(k) = CX(k)$  $\mathbf{X}(k+1) = \mathbf{\Phi} \mathbf{X}(k) + \mathbf{\Gamma} \mathbf{U}(k)$ 

The relation of the matrices  $\Phi$  and A,  $\Gamma$  and B can be found in any text book and is:

$$
\Phi = e^{\mathbf{A}T} = \mathbf{I} + \mathbf{A}T + \frac{\mathbf{A}^2 T^2}{2!} + \frac{\mathbf{A}^3 T^3}{3!} + \dots
$$

$$
\Gamma = \int_0^T e^{\mathbf{A}n} dn \mathbf{B}
$$

In Matlab use: c2d

All the other concepts are the same:

TF of digital system:  $C[zI - \Phi]^{-1} \Gamma$  and hence poles of system: *eig*( $\Phi$ )

```
A=[-1 \ 0:0 \ -2]; B=[1:0]; C=eye(2); D=0;sys_c=ss(A,B,C,D);sys_d = c2d(sys_c, 0.1);initial(sys_c,[1,1]);figure
```
## initial(sys\_d,[1,1]);

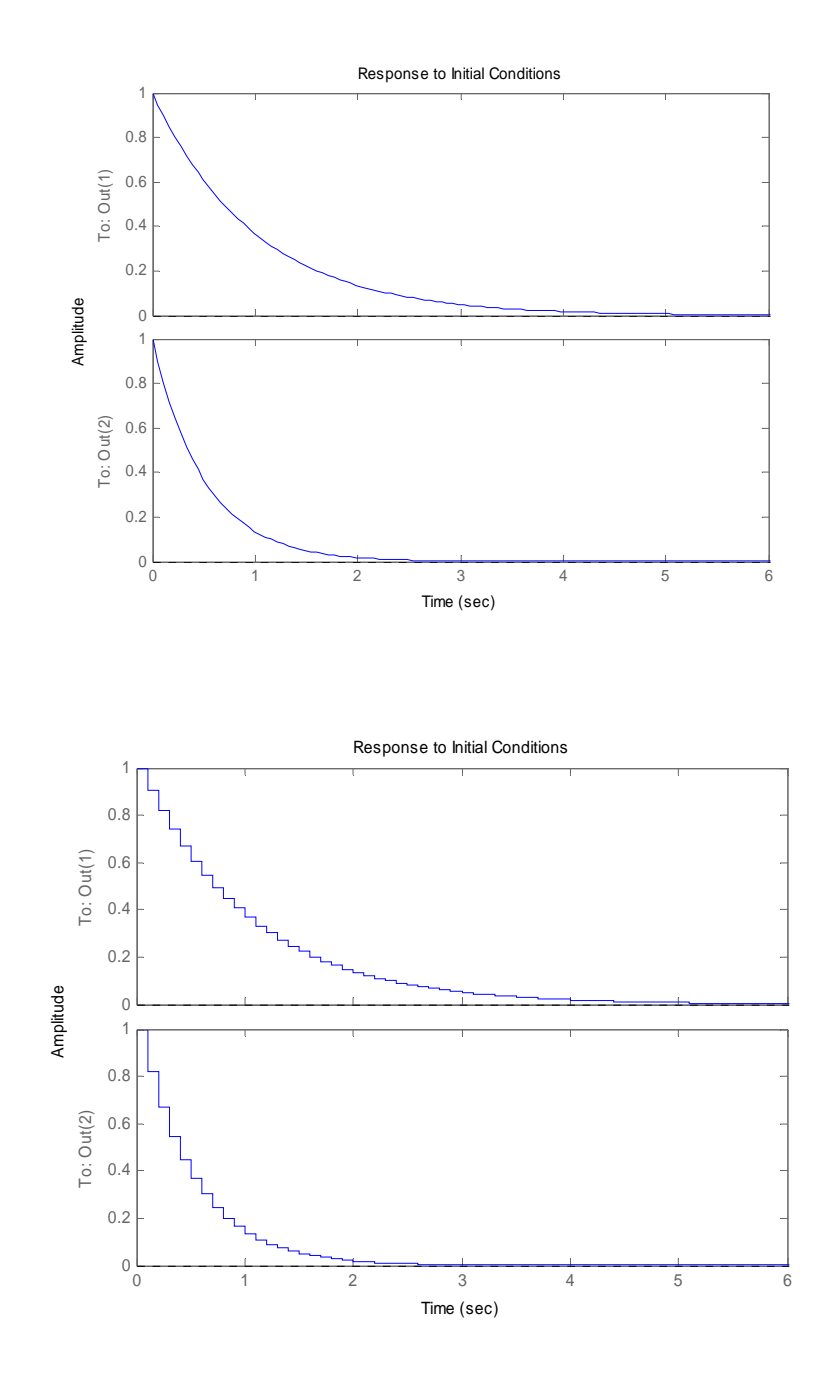

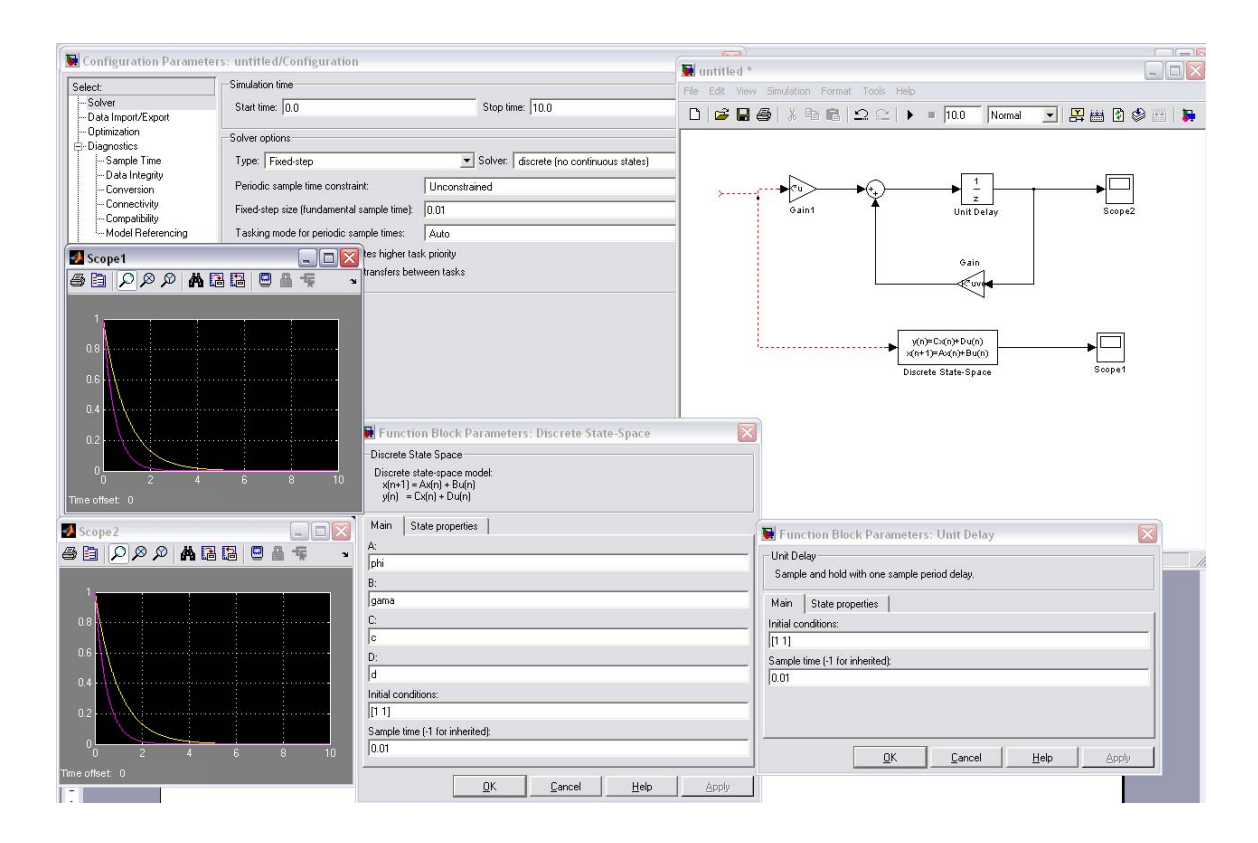

#### **State Feedback**

By following the same steps, as in continuous time systems:

 $\mathbf{\hat{X}}(k+1) = \mathbf{\Phi}_{cl}\mathbf{X}(k) + \mathbf{\Gamma}_{cl}\mathbf{U}(k)$  where  $\Phi_{cl} = \Phi \cdot \Gamma \mathbf{K}$ ,  $\Gamma_{cl} = \Gamma \mathbf{F}$ ,  $\mathbf{C}_{cl} = \mathbf{C} \cdot \mathbf{D} \mathbf{K}$ ,  $D_{cl}$ =DF. Thus we have described the closed loop system into the same form as the open loop system.

Since the poles of the OL can be found by the  $|zI-\Phi|=0$ , the close loop poles are: |zI- (Φ-ΓΚ)|=0.

If we want the close loop poles at  $P=[P_1 P_2 ... P_n]^T$ , (n is the order of the system) then:

 $|zI-\Phi + \Gamma K| = (z-P_1)(z-P_2)...(z-P_3) \Leftrightarrow K = [K_1 K_2 ...]^T$ . Pole placement

### Check **CONTROLLABILITY**

$$
S = \begin{bmatrix} \Gamma & \Phi \Gamma & \Phi^2 \Gamma & \dots & \Phi^{n-1} \Gamma \end{bmatrix}
$$

Example:

```
clc
close all
clear all
A=[0 1 0:0 -1 1:0 0 -5];B=[0 0 5];C=eye(3);D=0sys_c=ss(A,B,C,D)initial(sys_c,[1 1 1])
K = place(A, B, [-10 -5 + 2 * j -5 - 2 * j])Ac1=A-B*K;sys_c_cl = ss(Acl, [], C, [])figure
initial(sys_c_cl,[1 1 1])Ts = 0.01;sys_d=c2d(sys_c,Ts)
figure
initial(sys_d, [1 1 1])[F,G,C,D,Ts1]=ssdata(sys_d)rank(ctrb(F,G))K d=place(F,G, [-0.5 -0.1+0.2* j -0.1-0.2* j])Fcl=F-G*K_d;figure
sys_d_cl=ss(Fcl, [], C, [])initial(sys_d_cl,[1 1 1])
```
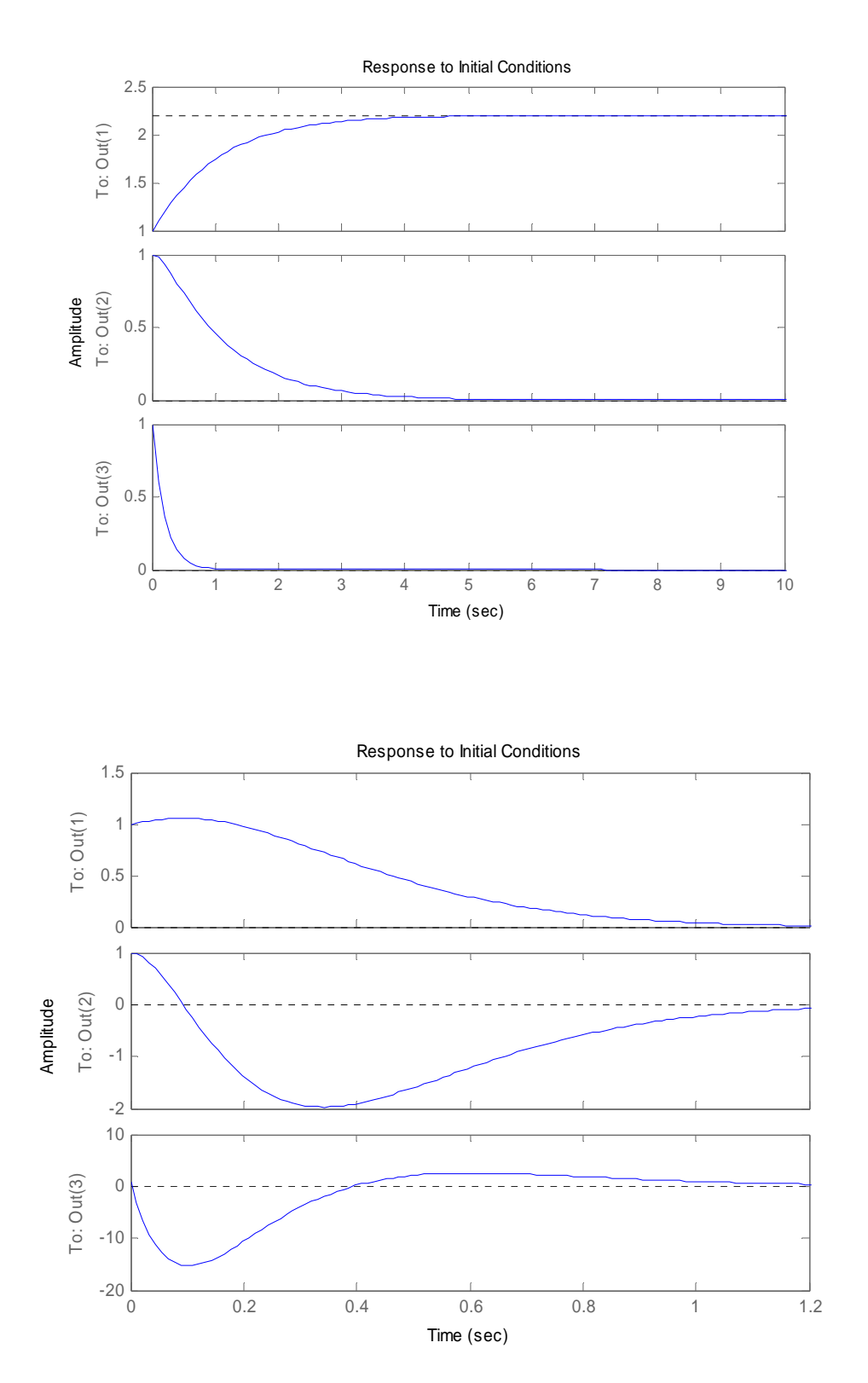

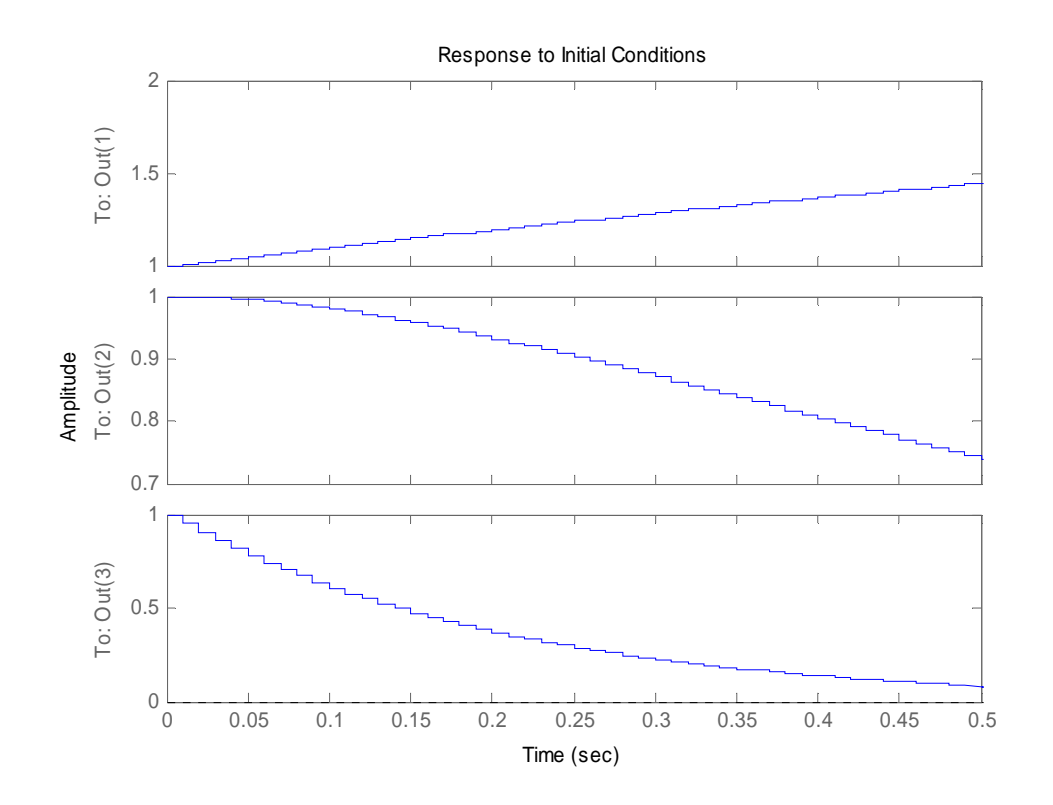

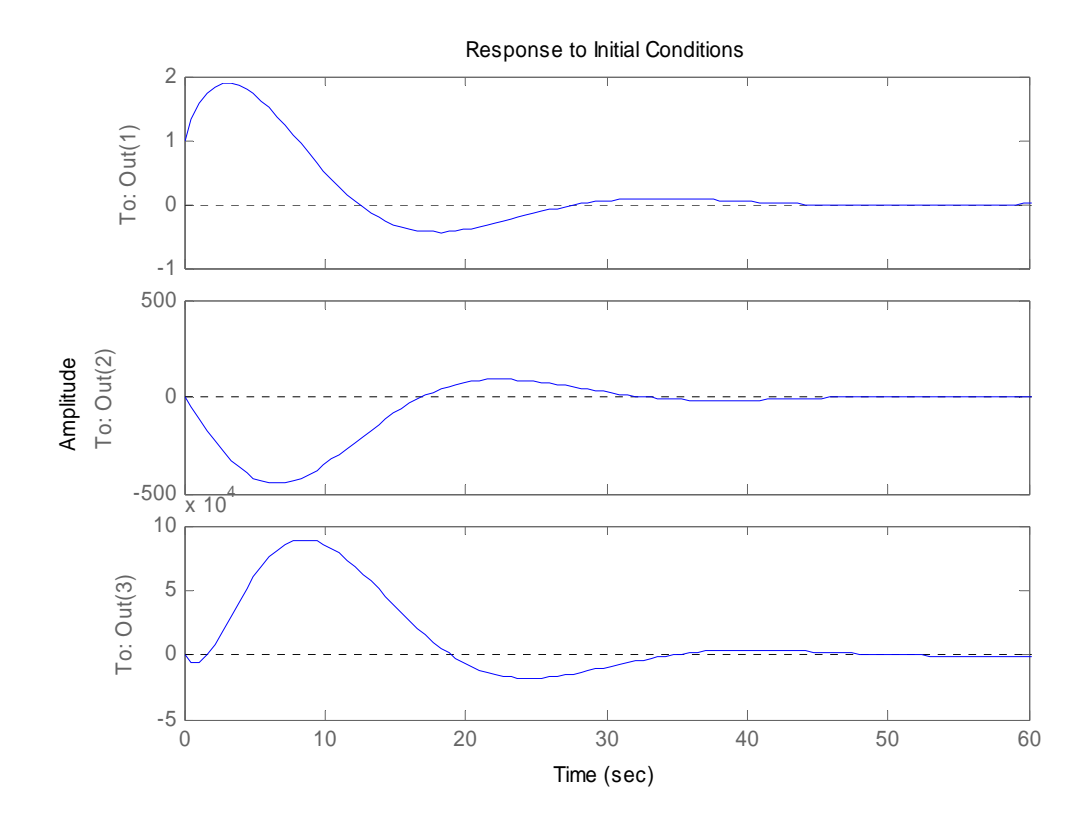

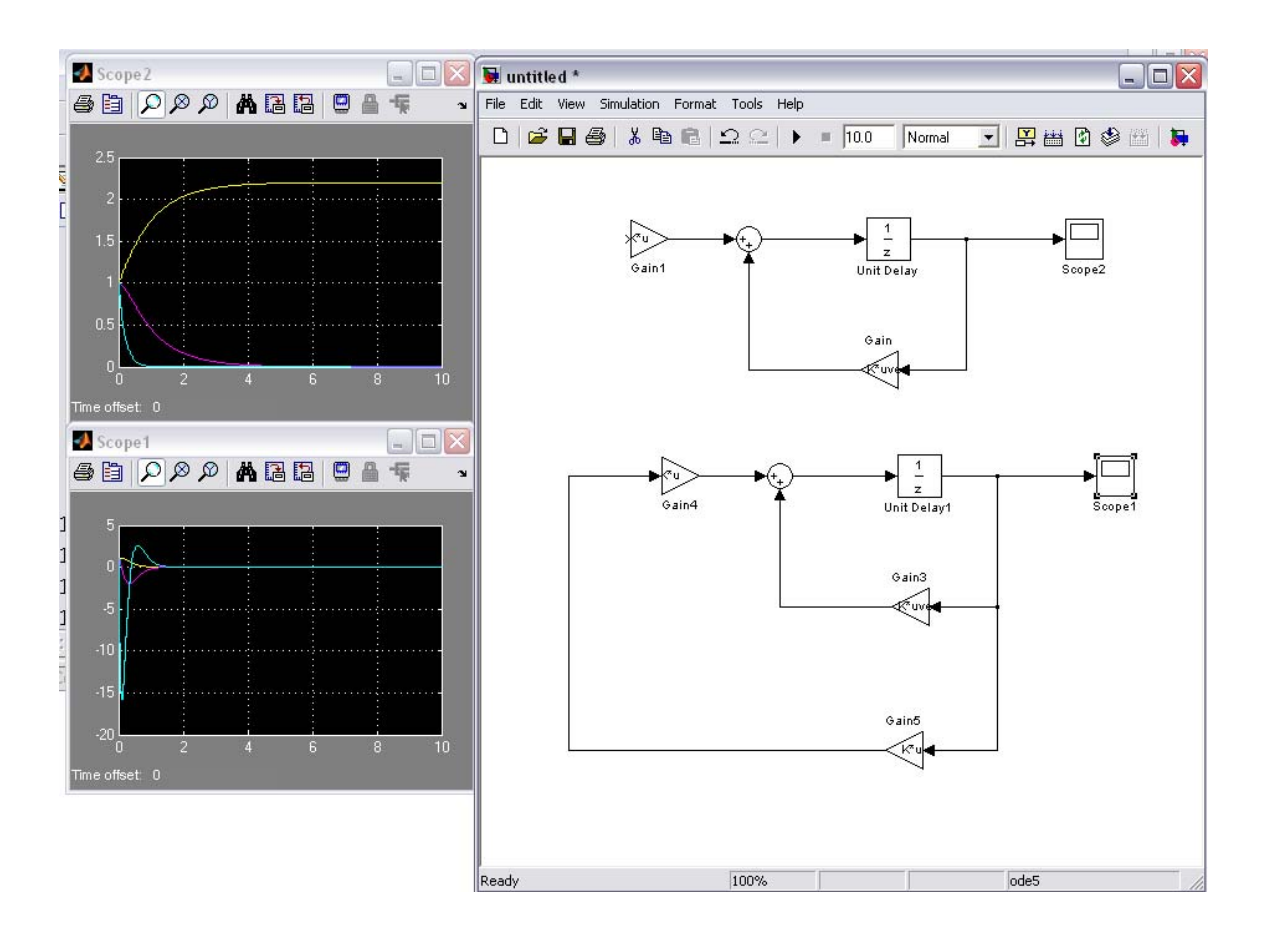

**LQR Control** 

To use an LQR controller use the command:

 $>>$ dlqr()

## **Discrete Time Estimators**

The same method can be applied at the DTE:

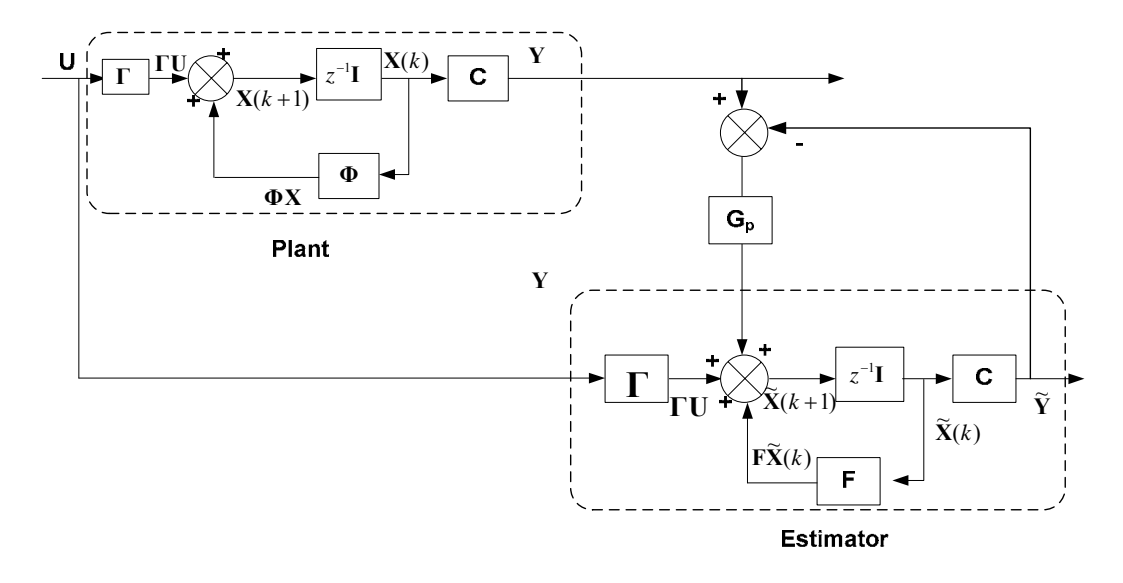

End the error dynamics are:  $\mathbf{e}(k+1) = (\mathbf{\Phi} - \mathbf{G_p C})\mathbf{e}(k)$ .

10% error of ICs:

 $F=[1 0.01 0; 0 0.99 0.0097; 0 0 0.9512]; G=[0 0.002$  $0.0488$ ]'; C=eye(1,3); D=0; rank(obsv(F,C)) Gp=place(F',C',[-0.1 -0.1+0.1\*j -0.1-0.1\*j])';

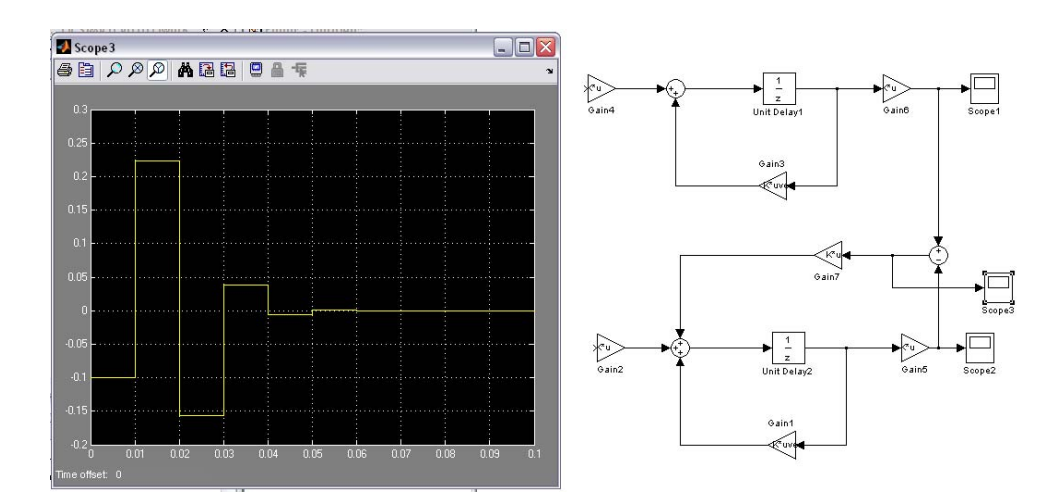

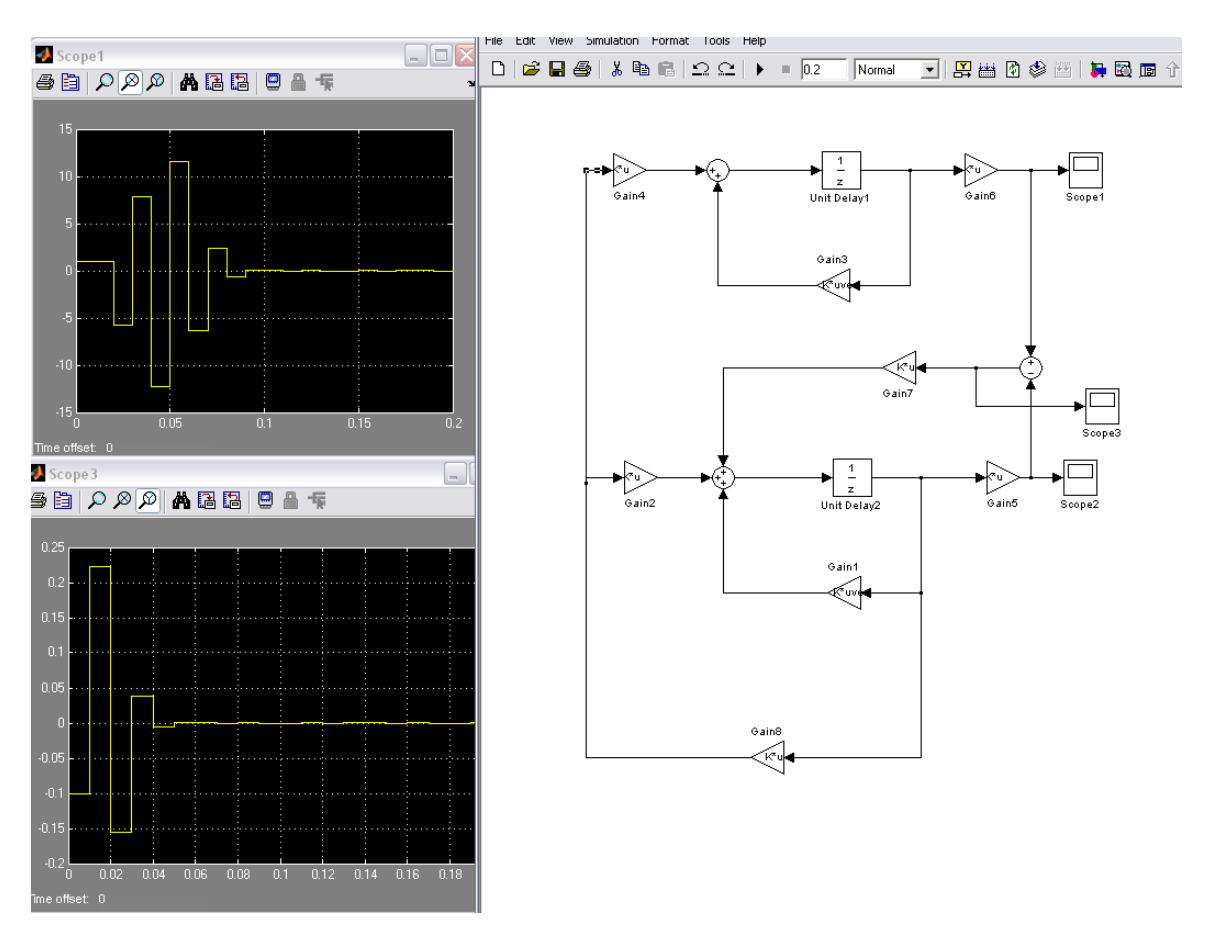

K\_d=place(F,G,[-0.2 -0.2+0.2\*j -0.2-0.2\*j])

As it can be seen we estimate the  $X(k)$  from the estimation of  $X(k+1)$  after a delay. To calculate the estimation of  $X(k+1)$  we use  $Y(k)$  and not  $Y(k+1)$ . So this estimator predicts  $X(k+1)$  from  $Y(k)$ . For this reason is called prediction Estimator (or priory estimator).

#### **Current Estimators:**

Until now the estimated state vector  $X(k)$  was calculated by the one sample delay of  $X(k+1)$ . The  $X(k+1)$  was estimated by the measurements of  $Y(k)$ . What about if we use the sample  $Y(k+1)$  to calculate the  $X(k+1)$  and hence the  $X(k)$ . Then this estimator is called current estimator – or "posteriori" estimator (used in **Kalman Filter**).

The current estimator will be symbolised by:  $\hat{\mathbf{X}}(k)$  and its relation with the  $\widetilde{\mathbf{X}}(k)$  is:  $\hat{\mathbf{X}}(k) = \widetilde{\mathbf{X}}(k) + G_c(\mathbf{Y}(k) - \mathbf{C}\widetilde{\mathbf{X}}(k))$ 

Hence it is the same as the prediction plus some extra information. But it must be noticed that for the calculation of the predictor the current is used:  $\widetilde{\mathbf{X}}(k) = \mathbf{\Phi}\widehat{\mathbf{X}}(k-1) + \mathbf{\Gamma}\mathbf{U}(k-1)$  (OL estimation of current value)

The estimator is predicting the states and then it is using the current information of  $Y(k)$  to find the correct the estimating value

Hence:

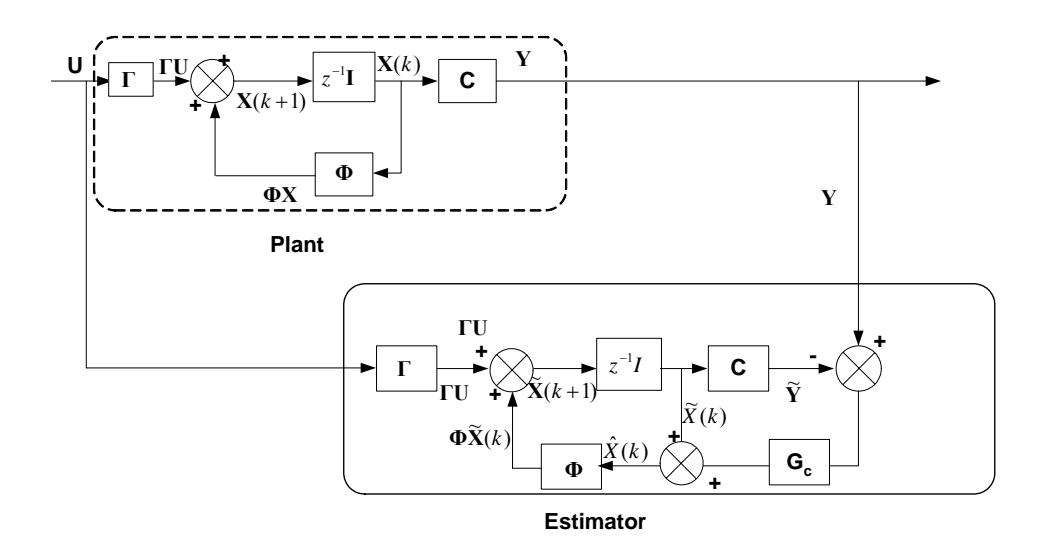

Spring 2008 EEE 8007

And the error dynamics are:  $\mathbf{e}(k+1) = (\mathbf{\Phi} - \mathbf{G}_c \mathbf{C} \mathbf{\Phi})\mathbf{e}(k)$ 

The previous example with a current estimator:

>> Gc=place(F',F'\*C',[-0.1 -0.1+0.1\*j -0.1-0.1\*j])'

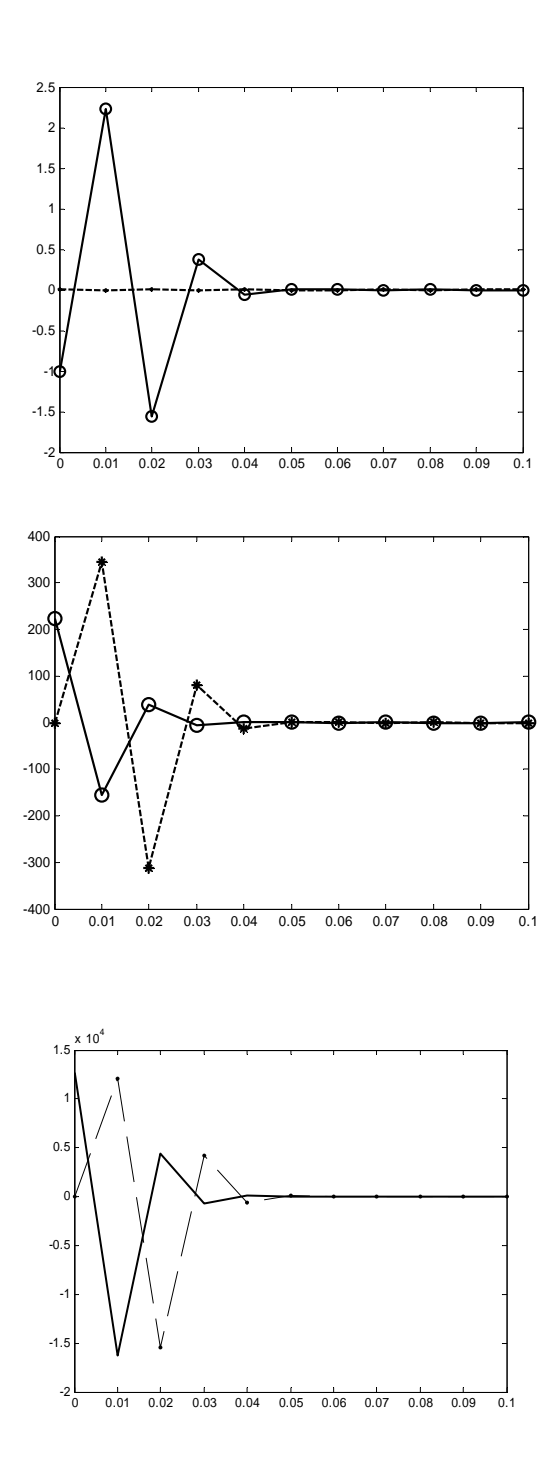

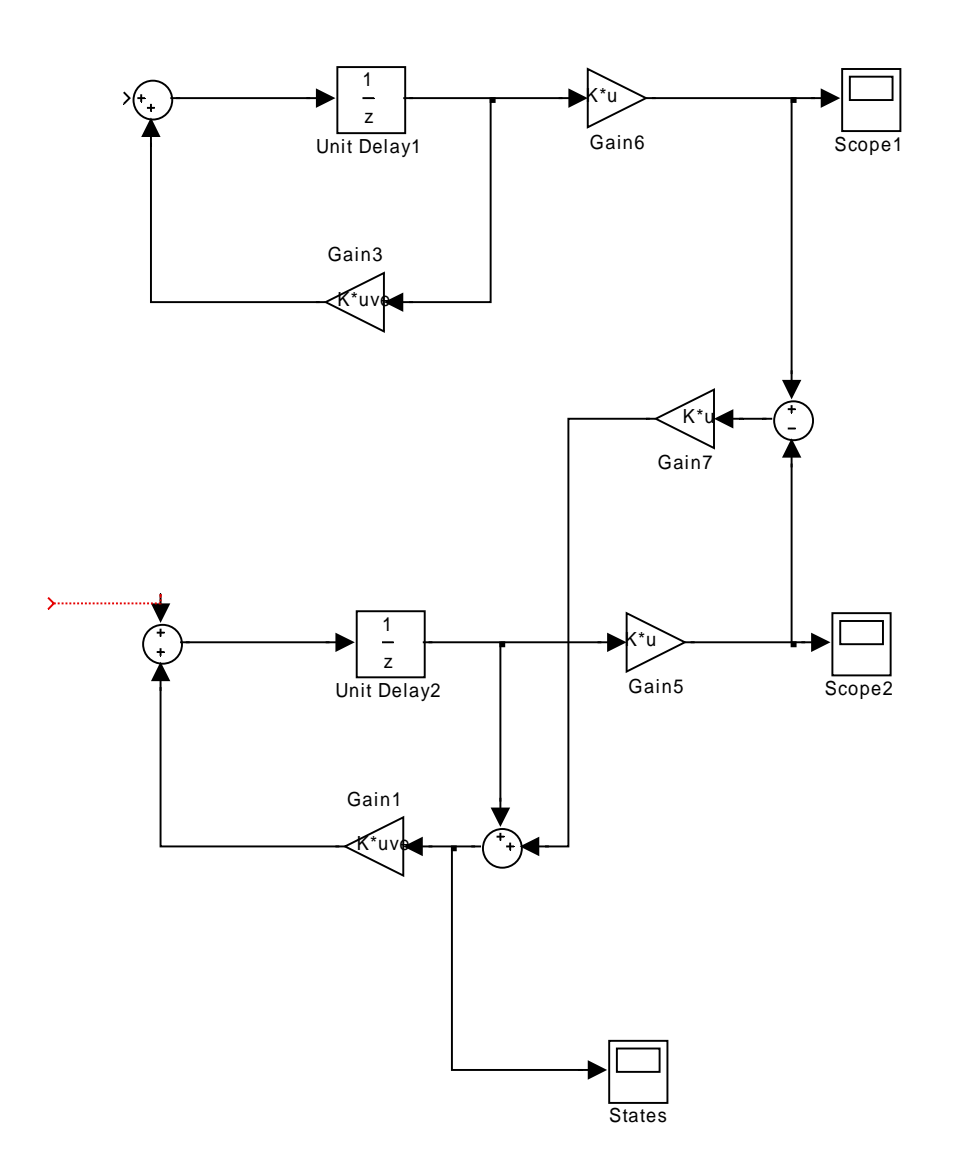